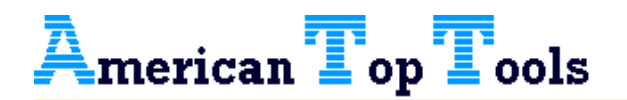

Information Bulletin I-250 25th of July, 2004

## How to manage interactive consume

 Besides increasing the AS/400 and derivates' interactive consume capacity, due to GoFaster, many users still ask themselves which is the real interactive consume they actually use, this means, the one they should be account of if they had to compare a iSeries 400 and choose the interactive card.

 Till now, with the WRKSYSSTS command you can know th CPU's total consume. ¿But which part of this consume is only interactive?

 Failing in its diagnosis, up or down, can mean: To have bought a interactive level too high, and therefore we would've given away some millions to IBM, or to be short, and have to bear a slow time of response of the interactive users.

This is barely justifiable when we've spent some millions on changes or migrations and still the visible results are worse or the same as before.

 And this is happening more often then we may believe, although we count on IBM's collaboration.

The **WRKSYSAC2** command, gives us information about the activity of jobs and tasks, both from users or the system. By it we can detect the disproportionate and provoked consume on CFINT when it's launched because of exceeding the authorized interactive limit in each system. This cannot be seen with the traditional WRKACTJOB. In its last version it also offers information of the contracted interactive level and, the real interactive consume that is being registered.

 That is, we can really see what we're truly consuming.

 Naturally, this real interactive consume, will never be over the contracted consume and, therefore, it is not possible to know the real necessities to attend in our installation. Unless you use GoFaster. This would allow you, on one hand, to consume all the interactive capacity equivalent to the total potential of your machine, and on the other hand, in collaboration with the WRKSYSAC2, see the real consume of your interactive jobs, unlimited.

## How to reach the interactive ceiling

 On the table below, the AS/400 models with a limited Interactive CPW, can only reach the total CPW value, using GoFaster. In other words, not even buying new interactive cards, you can reach the performance enhanced by using GoFaster.

Only for 2.000 Euros horizons open wide, on medium-term, for its performance.

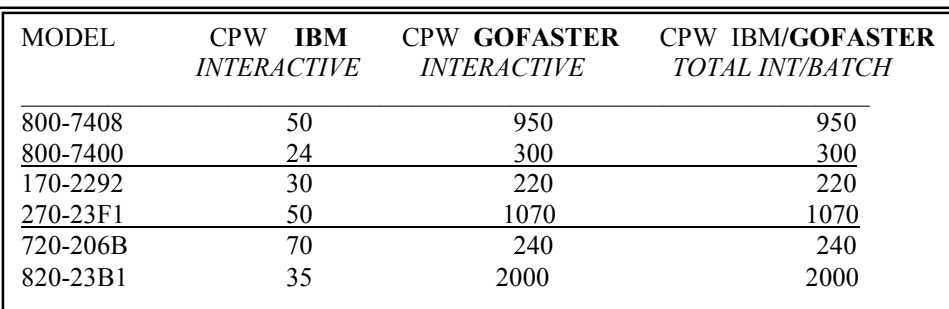

## GoFaster for V5R3

GoFaster's software, like anyother application, must be adapted to the different operation environments in which AS/4 00, iSeries 400 and now eServer i5 work.

 GoFaster's confident users have worked with it in several models and with several changes on version and release.

 At this time, there is a new version on BETA situation, which should work under V5R3 and with the last eServer i5 family that IBM has just announced.

## New GoFaster Version

GoFaster is an application which must manage the same with any OS/400 Version, starting on V4R4, and therefore, its optimum performance requires constant attention. Because of this, a new V040505 version has been launched, which contains all the improvements till this time.

Clients willing to have a new version GoFaster will be have it sent inmediatley, as they know that the contracted license, gives them the right to receive any new release during the contracts period length. Apply for your copy to **Renewals**, dialing del Tel. 00-34-933191723 or by email: att $@$ att.es

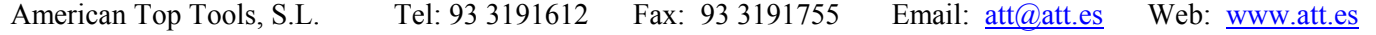